অধ্যক্ষা খাৰুপেটীয়া মহাবিদ্যালয়

আদেশমর্মে

ইয়াৰ দ্বাৰা খাৰুপেটীয়া মহাবিদ্যালয়ৰ স্নাতক ৩য় আৰু ৫ম ষান্মাসিকৰ সমূহ ছাত্ৰ-ছাত্ৰীক জনোৱা হয় যে, তেওঁলোকে মহাবিদ্যালয়ৰ ৱেৱচাইটত(www.kharupetiacollege.ac.in) উপলব্ধ 'Student Login' প'ৰ্টেলৰ পৰা পোনপটীয়াকৈ নিজা Profile ৰ যোগেদি মহাবিদ্যালয় পৰিচয় পত্ৰ (I-Card) ডাউনলোড আৰু প্ৰিণ্ট কপি কৰি আগন্তুক ছাত্ৰ-একতা সভাৰ নিৰ্বাচনত ব্যৱহাৰ কৰিব পাৰিব।

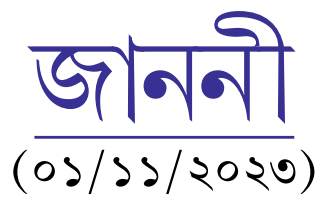